# Dépannage du plug-in FM-ROW (Reste du monde) - CURWB

## Table des matières

Introduction Informations générales Plugin FM-ROW (Reste du monde) **Dépannage** 

## Introduction

Ce document décrit le plug-in FM-ROW (Reste du monde) utilisé sur les anciennes radios Cisco Ultra-Reliable Wireless Backhaul (CURWB).

# Informations générales

Les dispositifs sont verrouillés dans une région particulière pendant la fabrication et, en fonction de la région, les options de pays associées dans la région sont déverrouillées pour ce dispositif.

# Plugin FM-ROW (Reste du monde)

Les anciennes radios CURWB sont vendues avec trois domaines réglementaires distincts : les États-Unis, l'Europe et le reste du monde.

Les radios sont conçues pour être utilisées dans le monde entier avec des exigences réglementaires variables. Le code pays permet de spécifier un pays d'opération particulier (comme l'Uruguay, le Royaume-Uni ou les États-Unis). La configuration d'un code de pays garantit que les bandes de fréquences de diffusion, les interfaces, les canaux et les niveaux de puissance de transmission de chaque radio sont conformes aux réglementations nationales spécifiques.

Les paramètres par pays du périphérique peuvent être modifiés via RACER sur le portail des partenaires ou hors ligne via l'interface utilisateur graphique ou l'accès à la CLI dans les paramètres « Radio sans fil ».

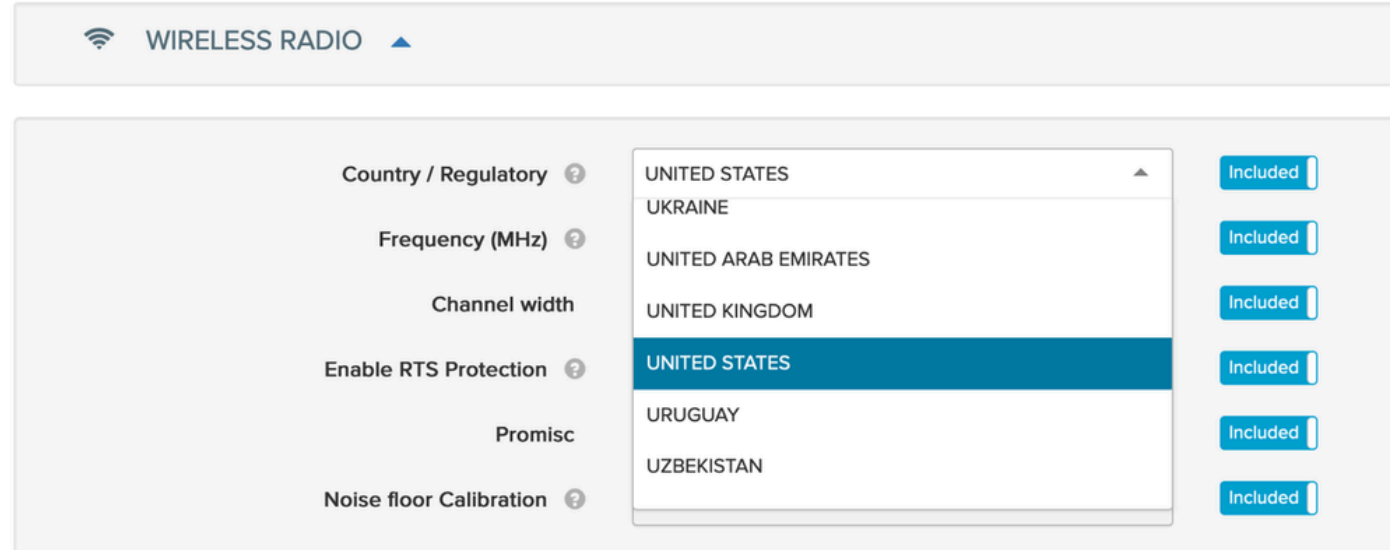

Les radios -ROW gèrent une table d'alimentation de tous les pays sous le domaine -ROW et appliquent les bons paramètres de canal et d'alimentation lorsqu'un code de pays est configuré.

Les fréquences sur lesquelles un périphérique peut communiquer dépendent du paramètre de pays sélectionné sur le périphérique.

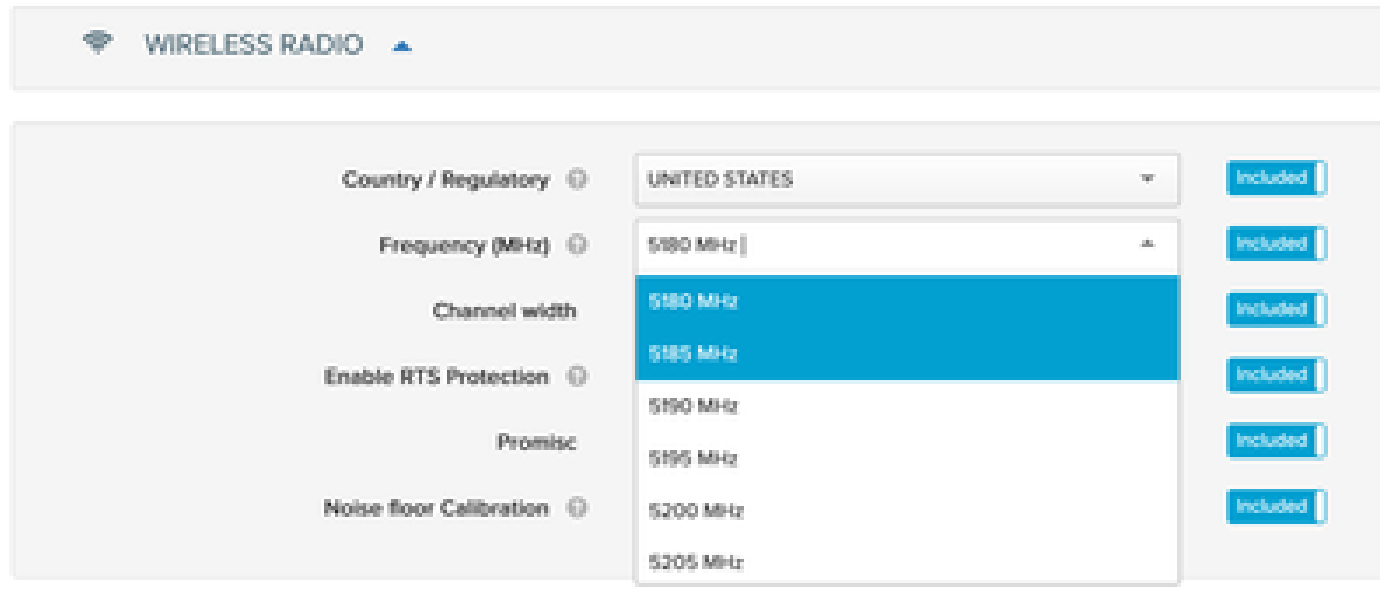

## Dépannage

Dans certains cas, les périphériques verrouillés avec la région « États-Unis » ou « Europe » sont peut-être expédiés vers des pays qui ne font partie d'aucune de ces régions. Dans ce cas, une fois la preuve fournie, une licence FM-ROW peut être générée et activée sur l'appareil requis pour déverrouiller le code de pays requis.

Il est nécessaire de faire correspondre l'emplacement physique où le périphérique est installé avec le paramètre « Pays » correct sur la radio pour s'assurer que les fréquences et les niveaux de puissance radio appropriés par l'organisme de réglementation dans ce pays sont utilisés pour la transmission sans fil des données.

#### À propos de cette traduction

Cisco a traduit ce document en traduction automatisée vérifiée par une personne dans le cadre d'un service mondial permettant à nos utilisateurs d'obtenir le contenu d'assistance dans leur propre langue.

Il convient cependant de noter que même la meilleure traduction automatisée ne sera pas aussi précise que celle fournie par un traducteur professionnel.